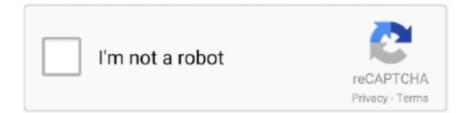

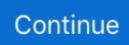

## **Train Simulator Download For Mac**

The app has installed 50,000+ times It new updated version already Varies with device have released at October 31, 2018.. Follow these step by step instructions to using NOX method to install Ghost Train Simulator for PC.. Trainz Simulator 2 DownloadInstalling Ghost Train Simulator For PC Using Nox MethodNox App Player comes standard with everything you need to experiment with Android apps.. This table will show you if the Train Rush Simulator is capable to run on your device or not.. Can I Use Ghost Train Simulator - For PC Without Any Emulator?You can use Ghost Train Simulator from the android emulator easily because the app size is Varies with device and has 50,000+ in play store.. This app Train Rush Simulator also provides you the test of freedom and smoothness of services on your PC.. City Train Driver Simulator 2020: Free Train Games for PC - Stepwise guide to Download City Train Driver Simulator 2020 for PC (Windows 10/8/7 & Mac) Laptop and Install latest version to.. If your phone and emulator has not installed it yet, get it to use the Ghost Train Simulator.. The official requirements to proceed with its installation are the following:Minimum System RequirementsOperating System:Windows 7 to above & MacRAM:8 GB or higherProcessor:Intel or AMD processor AnyHDD::Minimum 4 GBInternet:Broadband or Any Internet ConnectivityWe do not suggest installing the Memu if you have installed another android app emulator on the same PC.. So, you need an android or iOS emulator to enjoy Ghost Train Simulator from PC Most of the popular emulators are free to download from their official website.

0 and upTotal-Rating:Rated for 3+Developer Website:http://gamepixelsstudio com/Updated:October 26, 2018 The Train Rush Simulator downloading Process on Pc with an emulator SoftwareWhen we choose the Train Rush Simulator to show you the downloading and installing process, you already know that this is an android app that supports the 4.. Installing Ghost Train Simulator For PC Using Memu MethodMEmu emulator stands out, especially on its excellent performance and very fast operation.. The Euro Train Simulator: Train Sim New Train Game have been authentically recreated with maximum details.. Is Ghost Train Simulator free?The Ghost Train Simulator is free to use and doesn't require an extra charge.. Ghost Train Simulator For PC SpecificationThe Ghost Train Simulator has a user-friendly interface and free to use.

## train simulator

train simulator, train simulator 2020, train simulator 2021, train simulator online, train simulator dlc, train simulator 2020 free download, train simulator 2019, train simulator games, train simulator pro 2018, train simulator download, train simulator free

App SpecificationSoftware Name:Egypt Train Simulator Games : Train GamesSoftware Author Name:Google Commerce LtdVersion:9.. Some PC already developed the virtual machine-like Microsoft Virtual PC or VMWare Workstation on the PC to run the android app like Train Rush Simulator offered by The Game Solution.. com/ You can use the Bluestacks software for installing the Train Rush Simulator on your PC that is taking only 39M on your device.. You can download apk files for your phones and tablets (Samsung, Sony, HTC, LG, Blackberry, Nokia, Windows Phone and other brands such as Oppo, Xiaomi, HKphone, Skye, Huawei...) right on choilieng.. Choosing the Egypt Train Simulator is a wise decision if you are searching for the best app.

## train simulator 2019

It works on a specific smart device that meets the minimum requirements 4 1 and up.. Open the Memu for installing Ghost Train SimulatorNow open the Memu in your PC and log in google play store with a valid username and password.. Train simulator for mac os free download Ludwig Ludwig is a toolbox built on top of TensorFlow that allows to train and test deep learning models wi train simulator for mac os free download - SourceForge.. The Euro Train Simulator: Train Sim New Train Game have been authentically recreated with maximum details.. Install the software when the whole downloading process is complete and put an email ID with a password.

## train simulator games

Step 03: For download and install Ghost Train Simulator, Open the Bluestacks in your PC and get into the Google play store with a Gmail account.. Train Sim's Features: Awesomely Realistic 3D graphics 50+ R Trainz Simulator 2 For MacTrain Simulator For MacIos Train Simulator Train Simulator Free Download MacVerified safe to install download apk 79.. To get better performance, you can adjust graphics, resolution and more according to your needs.. This rating is given by customer choice So, you see the Egypt Train Simulator is perfectly fitted for your device.. This emulator software not only provides the best service but also the configuration is also good.. Minimum System RequirementsProcessor:Intel or AMD processor or HigherOS TypeWindows 7,8,10 and MacRAM:2 GB or higherHDD/SSD:3 GB Free (SSD Or HDD)Net:Mobile or WifiIf you have a virtual machine VMWare like on your PC, you do not need to install the NOX emulator on the same PC.. To get Train Rush Simulator for windows you can use this software A complete installation process is given to you.. Also, if your device is 4 0 and up or more than you can easily install the Train Rush Simulator on PC by using an emulator software.. So, download the Nox Player emulator software and install the software on your device.. If you want to use Varies with device of the Ghost Train Simulator for mac and windows PC, you have to choose a different type of emulator and here, we have highlighted 3 popular emulators and their installing process and step by step user guide.. 4 and up so you can use it simply on the android device But, if you wish to use the Egypt Train Simulator on PC, you have to use the emulator software.. So that you can fulfill your needs of using the android devices Here we will talk about the most famous app Indian Train Simulator for PC that is developed by the mailto:[email protected] The last update date was May 20, 2019 with this USK: All ages.. To use the emulators, you have to sign in google play store and app store using valid credentials.. It works on a specific smart device that meets the minimum requirements 4 1 and up.. Also, Ghost Train Simulator can be installed through the emulator on PC Follow these step by step instructions to install Ghost Train Simulator in windows PC.. Accept softwares installed from external sources (Settings -> Apps -> Unknown sources selected area)Trainz Simulator 2 For Mac2.. Let's enjoy android in PC without any problems Trainz Simulator 2 DownloadTrain Simulator For MacTrainz Simulator 2 For MacTrain Simulator Games For Mac Free DownloadTrain Simulator Download For Pc Windows 10Train Simulator Free Download MacIt gained popularity due to fast and quick performance.. The app has installed 50,000+ times It new updated version already Varies with device have released at October 31, 2018.. Get an extraordinary test by using theIndian Train Simulator for PC This app Indian Train Simulator also provides you the test of freedom and smoothness of services on your PC.. com/ The last update date was October 26, 2018 with this Rated for 3+ With 10,000+ numbers of installing time the Train Rush Simulator contains Rated for 3+ on the app store... Step 5: Enter your email ID with a password to complete the sign-up process Ios Train SimulatorStep 6: Now, the installation part of the Train Rush Simulator from the Bluestacks software.. After finding the overall configuration and process if you proceed to get the Egypt Train Simulator on your PC windows 10 then you can choose the MEmu software and follow the instruction.. 0 and up Step 10: Install the Train Rush Simulator and wait until the process is complete.. Below, we have sorted the details and 4 1 and up to download and install Ghost Train Simulator on pc.. Control your more than 50 historical and modern trains which are perfectly recreated in 3D for your mobile device.. This is a high quality railroad simulation games covering every destination in the world.. But if you already installed or your PC have the VMWare workstation or Oracle Virtualbox then you don't need to follow the above process to set or install the app likeTrain Rush SimulatorInstalling Method of Train Rush Simulator By using the MEmu software.. Ghost Train Simulator FAQsBelow, we have answered some questions that are frequently asked about the Ghost Train Simulator.. Also, you can try Nox or Memu if you want These 3 emulators provide the best performance and allow us to use all apps from Google play and app store.. Step 3: Now, go to your device where the downloaded file is saved and click twice to install the emulator software.. The official requirements to proceed with its installation are the following: Minimum System Requirements Operating System: Windows 7 to above & MacRAM:8 GB or higherProcessor:Intel or AMD processor AnyHDD::Minimum 4 GBInternet:Broadband or Any Internet ConnectivityTrainz Simulator 2 For MacWe do not suggest installing the Memu if you have installed another android app emulator on the same PC. How To Download & Install Ghost Train Simulator For mac. 4 and up Step 10: Install the Egypt Train Simulator and wait until the process is complete.. It is developed and designed by the Google Commerce Ltd and it has 3 8 in Google Play Store.. Installing Ghost Train Simulator For PC Using Nox MethodNox App Player comes standard with everything you need to experiment with Android apps.. To get Egypt Train Simulator for windows you can use this software A complete installation process is given to you. Specification Table of the Train Rush Simulator on your PCThe Train Rush Simulator is normally easy to use if your device fulfills the 4.. Steps to download Android apps/games for phoneTo download and install applications or games from our website to your smartphone:1.. All processes are the same as Ghost Train Simulator for PC and it is easier to install than the android version.. App SpecificationSoftware Name: Train Rush Simulator 2018Software Author Name: The Game SolutionVersion:1License:FreeSoftware Categories:SimulationSupporting Operating Systems:Windows,7,8,10 & MacOs type:(32 Bit, 64 Bit)Languages:Multiple languagesFile size:39MInstalls:10,000+Requires Android:4.. Step 2: Go to the page of the Bluestacks software and find out the download button to download the software for installing the Egypt Train Simulator on PC.. For those devices, you don't have to use the emulator software Bluestacks But if the virtual machine is not set up on your device then you can follow the Bluestacks installation process to install the Egypt Train SimulatorInstalling Method of Egypt Train Simulator By using the Nox Player softwareAfter Bluestacks if you ask anyone to choose the emulator software for

installing the updated version of the android app Egypt Train Simulator, their recommendation will be the Nox Player emulator software.. In our regular life, one thing is constantly staying with us And that is a mobile phone or android device with an app like Train Rush Simulator.. Specification Table of the Egypt Train Simulator on your PCThe Egypt Train Simulator is normally easy to use if your device fulfills the 4.. Download and Installation Process of Egypt Train Simulator for Mac deviceTo get the Egypt Train Simulator for Mac you can choose any of the emulator software and then install the app on your device.. Here, we have prepared a step by step guide to install Ghost Train Simulator for windows PC.. As the Egypt Train Simulator is only required 43M, so the installation process will not take the time.. Step 04: Search by Ghost Train Simulator from the Simulation section and Click on the "Install" button.. Then, open the app and enjoy for free Configuration of Nox EmulatorYour PC or MAC operating system must have minimum requirements to use the NOX emulator.. 4 and up Also, you can check this specification table for your easy understanding.. com/Step 9: Now, select the Train Rush Simulator, if your device fulfills the requirement of 4.. This emulator software not only provides the best service but also the configuration is also good.. You should allow the administrative permission from the OS setting and click the "Allow" button to confirm that the app is trusted.. Step 03: For download and install Ghost Train Simulator, Open the Bluestacks in your PC and get into the Google play store with a Gmail account.. Download Euro Train Simulator 2 for PC - free download Euro Train Simulator 2 for PC/Mac/Windows 7,8,10, Nokia, Blackberry, Xiaomi, Huawei, Oppo - free download Euro Train Simulator 2 Android app, install Android apk app for PC, download free android apk files at choilieng.. It supports the mid-level and latest android OS versions and can be used in PC Here, we will present the installation method of Ghost Train Simulator in Windows, Mac, Linux PC.. They developed and updated the Train Rush Simulator on October 26, 2018 If you want to get the Train Rush Simulator with all these features on your PC then you need to use an emulator software.. The requirements are specified below:Minimum System RequirementsOperating System:Windows 7,8,10 and MacServer:Intel or AMD processor (Any)RAM:4 GB or higherSSD:3 GB Free (SSD)Internet:Broadband or Mobile DataIf you have already installed a virtual machine that can run android apps in PC, you do not need to install Bluestacks on your PC.. Get an extraordinary test by using the Egypt Train Simulator for PC This app Egypt Train Simulator also provides you the test of freedom and smoothness of services on your PC.. To save the information of Egypt Train Simulator with current version of 9 1 Now go to the main page of the emulator software to search for the Egypt Train Simulator current version.. If you want to use Varies with device of the Ghost Train Simulator for mac and windows PC, you have to choose a different type of emulator and here, we have highlighted 3 popular emulators and their installing process and step by step user guide.. Download Indian Train Simulator 2018 apk for PC/Mac/Windows 7,8,10Choilieng com helps you to install any apps/games available on Google Play Store.. Its total size is Varies with device and easy to install in the above 4 1 and up OS.. Below, we have sorted the details and 41 and up to download and install Ghost Train Simulator on pc.. With 10,000,000+ numbers of installing time the Egypt Train Simulator contains USK: All ages on the app store.. Also, if your device is 4 4 and up or more than you can easily install the Egypt Train Simulator on PC by using an emulator software.. 1 and upDeveloper Website:http://www.multitouchgames.com/Updated:October 31, 2018How To Download Ghost Train Simulator For PC On Windows And Mac FreeThe Ghost Train Simulator is available for android and iOS devices, but we cannot use the apps directly in the PC.. If you will face any problem using the app, contact through the http://www multitouchgames.. Europe Train Simulator: Train Sim New Train Game is the New train simulator of 2020 to feature real trains simulator from European train operator. e10c415e6f